# TECHNICAL SCIENCES AND TECHNOLOGIES *УДК 37.091.33:002.1 DOI: 10.25140/2411-5363-2017-3(9)-107-114*

*Наталія Мартинова, Дмитро Самохвалов, Віктор Семашко*

## **ЕФЕКТИВНІ РІШЕННЯ ОРГАНІЗАЦІЇ ПРОЦЕСУ НАВЧАННЯ: ПОЄДНАННЯ ДРУКОВАНИХ НАВЧАЛЬНИХ МАТЕРІАЛІВ З МОБІЛЬНИМИ СИСТЕМАМИ ДОПОВНЕНОЇ РЕАЛЬНОСТІ**

*Актуальність теми дослідження. Стрімке проникнення інформаційно-комунікаційних технологій у життя людини та перенавантаження інформаційними потоками вимагають від сучасної освіти прийняття нових технологій, зміни методів навчання та способів подання навчальної інформації. Одним із ефективних рішень зазначених питань є доповнена реальність. Доповнена реальність («augmented reality», скорочено AR) являє собою технологію інтерактивної візуалізації, яка доповнює зображення реального світу віртуальними елементами.*

*Постановка завдання. Головною метою цієї роботи є необхідність провести дослідження існуючих рішень та запропонувати власні розробки щодо ефективного поєднання традиційних навчальних методик та друкованих видань із сучасними технологіями доповненої реальності із застосуванням більш доступних мобільних пристроїв*

*Виклад основного матеріалу. У роботі запропоновано кілька розробок навчальних матеріалів, що поєднують друковані навчальні посібники з можливостями доповненої реальності. Як перший приклад наведені методичні вказівники з курсу вищої математики, що дозволяють візуалізувати поверхні другого порядку під час вивчення теми знаходження екстремумів функцій багатьох змінних. Найбільш ефективним є інтерактивне застосування технологій AR для віртуальних лабораторних робіт, тренажерів з можливістю динамічної взаємодії. Наступна розробка допоможе зрозуміти базові принципи побудови графічних зображень і розроблення тривимірних моделей при вивчені інженерних дисциплін. Демонстрація різниці між 2D і 3D об'єктами із використанням технології доповненої реальності реалізована для дисциплін «Нарисна геометрія», «Інженерна графіка», «Комп'ютерна графіка в машинобудуванні». Запропонований і реалізований підхід є більш продуктивним, ніж із застосуванням традиційних, статичних аксонометричних зображень.*

*Висновки. Апробація навчальних методик та прикладних розробок, що пропонуються авторами, підтвердила їх ефективність, зацікавленість студентів у роботі, можливість розповсюдження та використання за технічним, природничим або іншим напрямком. Ці технології активно використовуються в системі електронного навчання Сумського державного університету.*

*Ключові слова: освітні технології; доповнена реальність; мобільні пристрої; візуалізація; інтерактивна модель. Рис.: 4. Бібл.: 6.*

**Постановка проблеми.** Стрімке проникнення інформаційно-комунікаційних технологій у життя людини та перенавантаження інформаційними потоками вимагають від сучасної освіти прийняття нових технологій, зміни методів навчання та способів подання навчальної інформації.

Сучасна молодь значно відрізняється швидкістю розвитку, ходом думок, можливістю навчатися в Інтернеті. Таке покоління має «кліпове» мислення, проводить з електронними пристроями більше часу, ніж з однолітками тощо.

Потрібно перевернути уявлення учнів про потенціал їхніх електронних пристроїв і надати молоді можливість користуватися гаджетами у школі, коледжі або ВНЗ, але використовувати їх певним чином, сприяючи оптимізації навчального процесу. На застосуванні мобільних гаджетів заснована ідея такого технотренду – мобільне навчання. Ідея полягає в тому, що навчання проходить незалежно від місцезнаходження і відбувається з використанням портативних технологій. Можливість навчатися в будь-якому місці і в будь-який час є спільною тенденцією життя людини в інформаційному суспільстві.

**Аналіз останніх досліджень.** Одним із ефективних рішень зазначених питань є доповнена реальність. Доповнена реальність (augmented reality, скорочено AR) являє собою технологію інтерактивної візуалізації, яка доповнює зображення реального світу віртуальними елементами. Сьогодні завдяки широкому розповсюдженню мобільних пристроїв, достатньо завантажити спеціальний додаток, який накладає цифрову інформацію (трьохвимірні моделі, відео, аудіо тощо) на зображення реального світу, що отримується з камери, і виводить результат на екран. За рахунок мінімальних вимог до обладнання (лише комп'ютер або ноутбук, або мобільний телефон) таку технологію може використати кожен. Доповнена реальність може «оживити» практично будь-які навчальні матеріали – ілюстрації у книгах, моделі, схеми, карти, малюнки в альбомах тощо.

Мартинова Н. С., Самохвалов Д. О., Семашко В. А., 2017

Освітні AR-технології збагачують візуальне і контекстуальне навчання, покращуючи змістовність інформації настільки, що до 80 % з неї утримується в короткочасної пам'яті в порівнянні з 25 % при сприйнятті на слух (традиційні лекції ) або читанні тексту.

Серед переваг використання технологій віртуальної реальності в освітньому процесі можна виділити такі:

- можливість задіяти одразу весь спектр рецепторних систем людини у процесі навчання (тобто здійснювати узгоджений процес передачі інформації одразу по декількох каналах);

- моделювання процесів, підтримання (демонстрація) яких у реальності є складним, небезпечним або економічно недоцільним процесом;

- здійснення процесу навчання у формі віртуального оповідання, що дозволяє реалізувати принцип edutainment (від англ. Education (навчання) + entertainment (розвага)), який часто дозволяє тому, якого навчають, повністю розкрити свої можливості;

- автоматизація освітнього процесу при збереженні індивідуального підходу до студента (облік індивідуальних здібностей, інтересів і пізнавальних потреб);

- створення «гнучких» навчальних програм;

- можливість інтерактивного закріплення отриманих знань (засвоєних навичок) тощо.

Підвищення ефективності навчання з використанням технологій віртуальної реальності обумовлено також тим, що заняття з використанням сучасних технологій викликають великий інтерес, результатом чого стає підвищення навчальної мотивації та активності студентів.

**Мета статті. Головною метою цієї роботи є** необхідність провести дослідження існуючих рішень та запропонувати власні розробки щодо ефективного поєднання традиційних навчальних методик та друкованих видань із сучасними технологіями доповненої реальності із застосуванням більш доступних мобільних пристроїв.

**Виклад основного матеріалу.** Рішення, що використовується у навчанні, буде більш ефективним, якщо воно створює ефект присутності. У цьому випадку воно є набагато ціннішим і сприяє більш глибокому розумінню матеріалу. Технологія доповненої реальності якнайкраще підходить для того, щоб прискорити засвоєння матеріалу й підняти рівень навчання, незалежно від віку слухачів і дисципліни. Застосування технологій доповненої реальності дозволяє викладачу показати об'єкт вивчення з різних сторін, побачити нові грані досліджуваного об'єкта.

У широкому сенсі доповнена реальність являє собою процес перегляду реального світу і віртуальних об'єктів одночасно, де віртуальна інформація накладається, вирівнюється й інтегрується у фізичному світі. Доповнена реальність (AR) – це технології, що дозволяють доповнювати зображення реальних об'єктів різними об'єктами комп'ютерної графіки, а також поєднувати зображення, отримані від різних джерел комп'ютерного середовища: відеокамер, акселерометрів, компасів тощо.

Мобільні системи доповненої реальності включають у себе мобільні додатки для телефонів. Під мобільними AR мають на увазі використання різних мобільних інтерфейсів для взаємодії користувача з віртуальними даними, які доповнюють реальний світ. Більшість мобільних пристроїв нині обладнано камерами, що робить мобільний телефон однієї з найбільш зручних платформ для реалізації систем доповненої реальності. Крім того, більшість стільникових телефонів мають додаткові вбудовані датчики, такі як: акселерометри, магнітометри і GPS-приймачі, які можуть поліпшити роботу AR-програми.

Системи доповненої реальності можна розрізняти за ступенем взаємодії з користувачем. У деяких системах користувач відіграє пасивну роль, він лише спостерігає за реакцією системи на зміни в навколишньому середовищі. Інші ж системи вимагають активного втручання користувача – він може управляти як роботою самої системи для досягнення результатів, так і змінювати віртуальні об'єкти.

Проекти доповненої реальності розробляли для того, щоб «збагатити» об'єкти фізичного середовища або звичайну книжку.

Оптимальний освітній ресурс – традиційні друковані навчальні видання з доповненою реальністю. Вони надають істотні переваги:

- не потрібна кардинальна зміна методики викладання. Ми не ліквідовуємо паперові підручники, до яких за багато століть звикли і викладачі й учні, а розширюємо можливості підручника. Це еволюційний, а не революційний шлях;

- існує так званий «цифровий розрив між поколіннями». Не секрет, що багатьом педагогам у силу віку складно сприймати сучасні IT-технології, такі звичні для студентів. ARтехнології усувають такий розрив: підручник зберігає свій звичний вигляд, а його звичайні сторінки служать маркерами, розпізнаваними додатком для доповненої реальності;

- функції традиційного підручника розширюються, дозволяючи передавати інформацію не по вузькому каналу «текст + нерухоме зображення», а по набагато більш широкому «об'ємна анімація + звук»;

- вводиться функція інтерактивності, причому в двох варіантах. Перший – підготовка до взаємодії з реальними об'єктами (тренажери, віртуальні лабораторні роботи), другий – взаємодія з об'єктами, в реальному житті недоступними (наприклад, перетягування атомів і молекул при моделюванні хімічних реакцій);

- значне підвищення привабливості навчального процесу для покоління, що звикло до постійного використання електронних пристроїв. Вдалий цікавий підручник з функцією AR цілком здатний зацікавити особу, що навчається, тією чи іншою галуззю знань.

Ми пропонуємо кілька розробок навчальних матеріалів, що поєднують друковані навчальні посібники з можливостями доповненої реальності.

Як перший приклад розглянемо методичні вказівники з курсу вищої математики, що дозволяють візуалізувати поверхні другого порядку під час вивчення теми знаходження екстремумів функцій багатьох змінних. Читачу надається посилання на програму для мобільного пристрою з ОС Аndroid: https://play.google.com/store/apps/details?id=com.Grafics, або можливість завантажити додаток шляхом зчитування відповідного qr-коду.

За допомогою програмного забезпечення Unity3D [5; 6] надається можливість візуалізації та знаходження екстремумів функції другого порядку. Для прикладу розглянемо функцію:

$$
F = ce^{-(x-a)^2-(y-b)^2} + fe^{-(x-a)^2-(y-e)^2},
$$

де *a, b, c, d, e, g, f* – параметри.

При зміні параметрів викликається спеціальна процедура для обчислення нового масиву точок значень функції та безпосередньої побудови графіка з подальшою візуалізацією (рис. 1).

Ми можемо візуально побачити мінімум, максимум функції, розглядати поверхню з будь-якого боку та змінити параметри a, b, c, d, e, f.

Наступна розробка допоможе зрозуміти базові принципи побудови графічних зображень і розроблення тривимірних моделей при вивчені інженерних дисциплін.

Демонстрація різниці між 2D і 3D об'єктами із використанням технології доповненої реальності у контексті вивчення дисциплін реалізована для дисциплін «Нарисна геометрія», «Інженерна графіка», «Комп'ютерна графіка в машинобудуванні». Доповнена реальність створюється на основі системи "Vuforia". Ця технологія реалізується шляхом встановлення розробленого мобільного додатку «Visualization: From 2D to 3D» на смартфон або планшет із OS Android. При наведенні камери на 2D креслення над ним з'являється відповідна 3D модель. Обертання креслення на робочому столі дозволяє продивитись 3D модель з усіх сторін. Приклад реалізації запропонованої технології показано у відеоролику за посиланням https://drive.google.com/file/d/0B\_4pKah8WxgeMzNOVFUyMjVJRTA/view?usp=sharing.

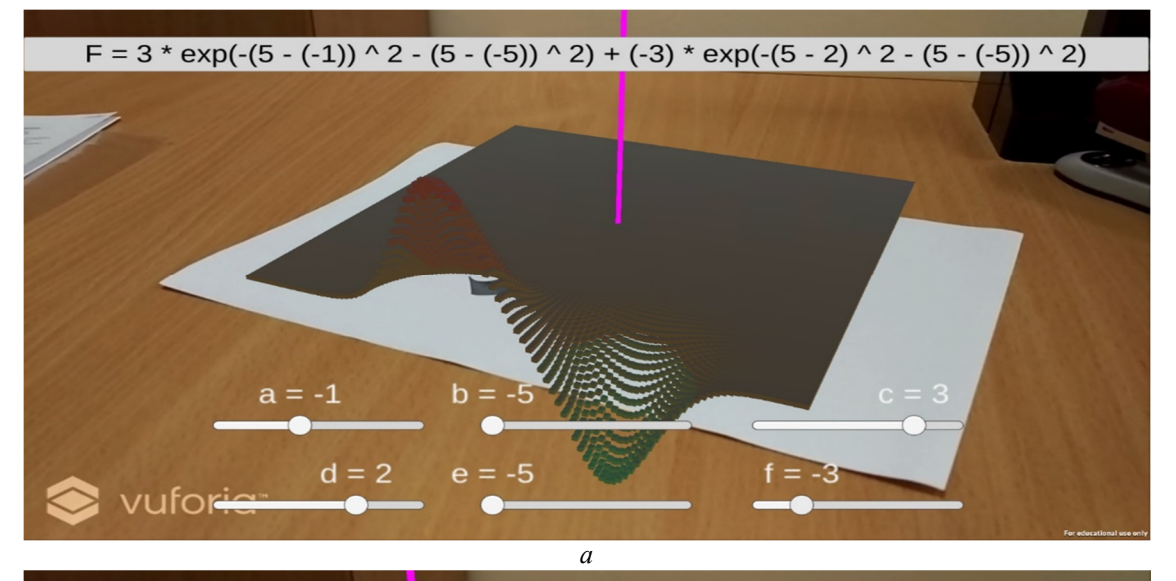

F = 3 \* exp(-(5 - (-1)) ^ 2 - (5 - (-5)) ^ 2) + (-3) \* exp(-(5 - 2) ^ 2 - (5 - (-5)) ^ 2)

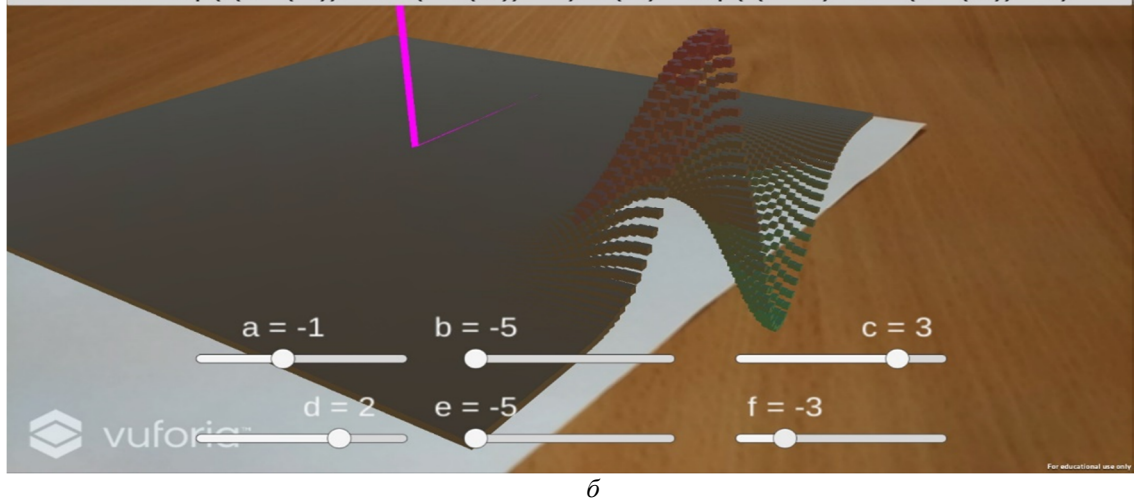

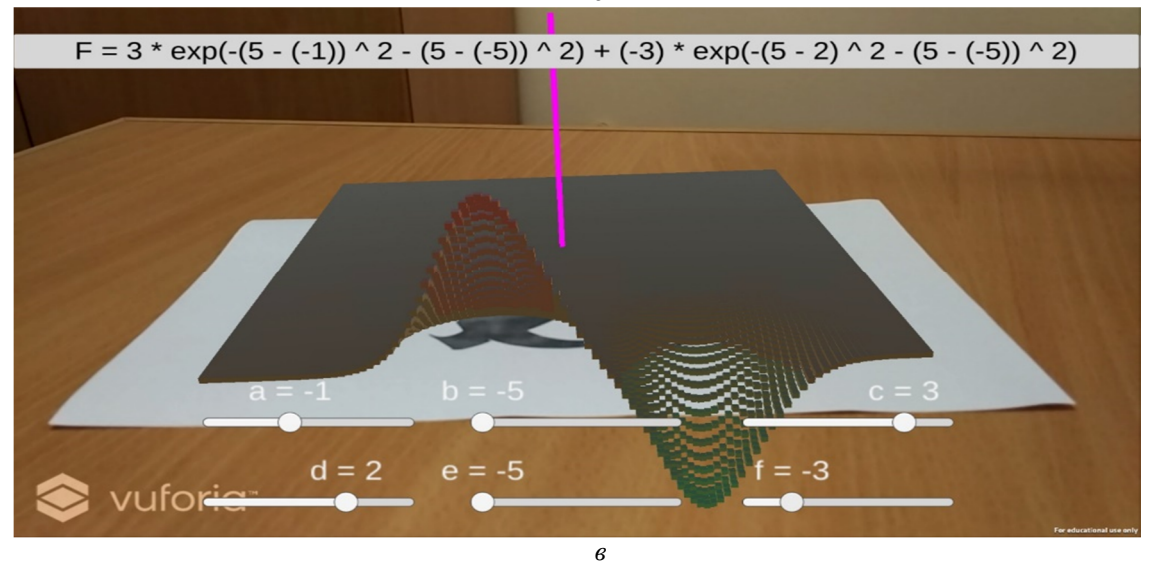

*Рис. 1. Приклади побудови і візуалізації графіків функції двох змінних*   $F = ce^{-(x-a)^2-(y-b)^2} + fe^{-(x-d)^2-(y-e)^2}$  залежно від параметрів a, b, c, d, e, ,f

Запропонований і реалізований підхід є більш продуктивним, ніж застосування традиційних, статичних аксонометричних зображень Крім того, застосування технології доповненої реальності спонукає викладачів до подолання викликів, пов'язаних із нестачею аудиторних годин на графічний цикл дисциплін інженерного спрямування.

Найбільш ефективним є інтерактивне застосування технологій AR для віртуальних лабораторних робіт, тренажерів з можливостю динамічної взаємодії. Як приклад пропонуємо розробку керування віртуальним об'єктом. Авторська розробка «Гелікоптер AR» дозволяє поєднати реальне зображення з відеокамери смартфону з віртуальною 3D-моделлю гелікоптера (рис. 2).

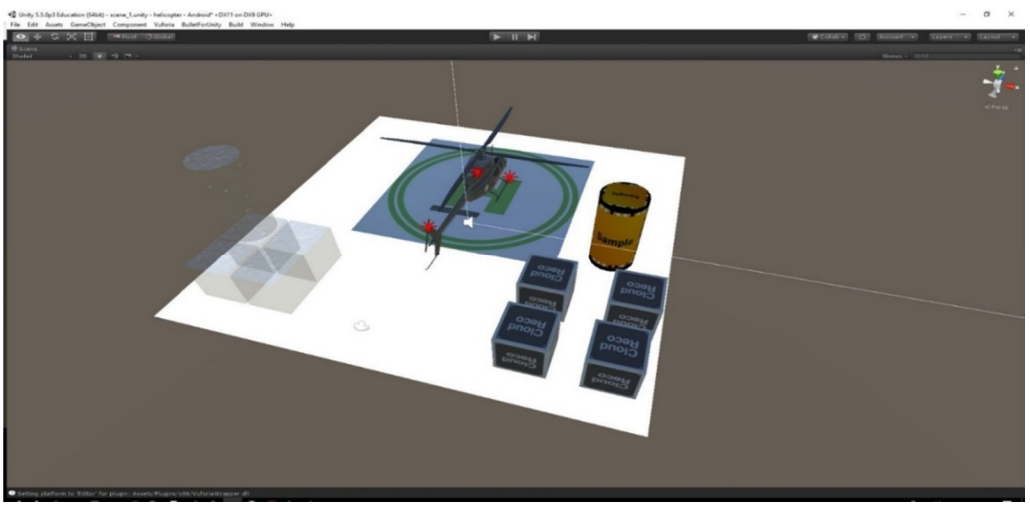

*Рис. 2. Загальний вигляд віртуальної 3D-моделі*

Позиціонування інтерактивної 3D-моделі гелікоптера здійснюється за допомогою спеціалізованого маркера – зображення, що однозначно ідентифікується програмою та визначає систему координат і їх початкові значення для віртуальної моделі (рис. 3). Маркер розпізнається спеціальною програмою (у цьому випадку платформою Vuforia компанії Qualcomm) і створюється масив даних, що передається у додаток для подальшої обробки і позиціювання віртуальних моделей. Під час роботи додатку зображення, отримане з камери пристрою аналізується у чорно-білому спектрі і виділяються контрастні місця, на цих місцях створюються точки і таким чином ми отримуємо масив точок з камери. Коли масив точок, отриманих з камери пристрою, збігається з масивом маркера, додаток розуміє, що це маркер і позиціонує на нього віртуальну модель.

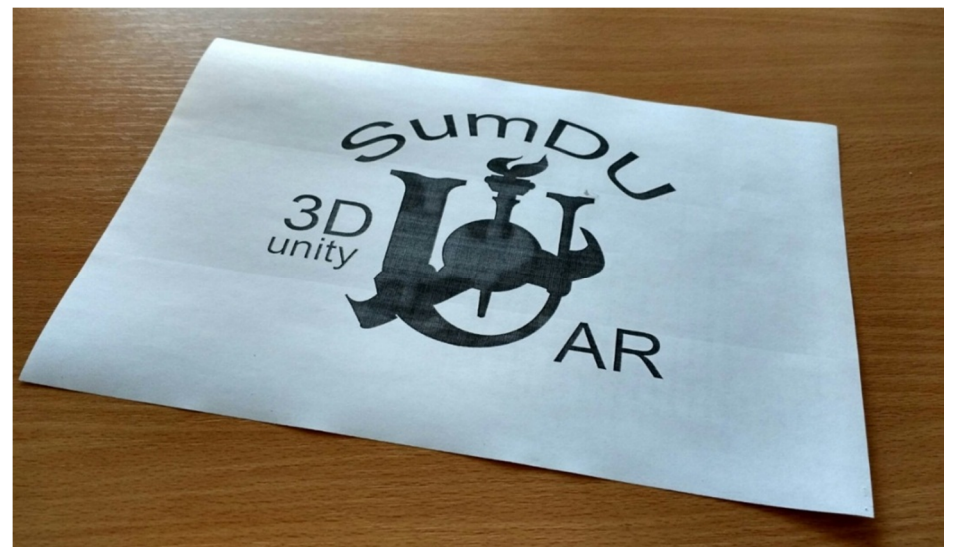

*Рис. 3. Загальний вигляд маркера*

У процесі роботи інтерактивні 3D-модель можуть змінювати параметри, що передбачені сценарієм їх роботи, зокрема в моделі гелікоптера користувачем може змінюватись швидкість обертання гвинта, що впливає на висоту його польоту, а також обиратись напрямок руху: вперед, назад, ліворуч, праворуч (рис. 4).

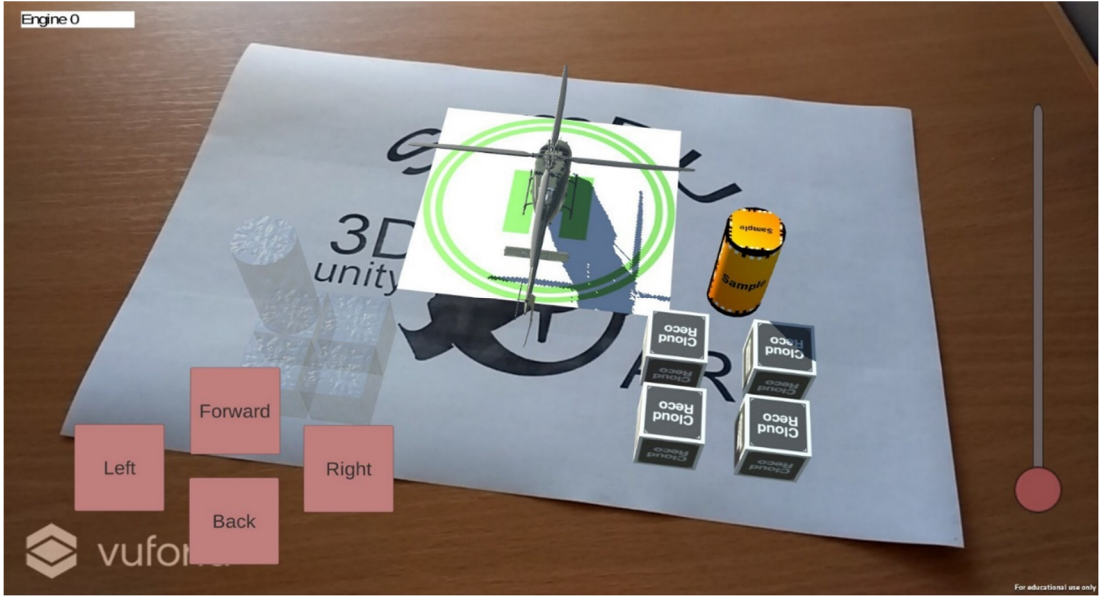

*Рис. 4. Загальний вигляд додатка із застосуванням технології доповненої реальності*

Загалом, технологія доповненої реальності передбачає відповідність однієї чи декількох 3D-моделей одному маркеру. Після ідентифікації маркера модель чи моделі позиціонуються чітко відповідно до положення маркера. Подальше їх переміщення можливе відносно позиції маркера згідно з заданим програмним сценарієм.

Також можливе одночасне застосування декількох маркерів, що, відповідно, дозволяє сформувати декілька 3D-моделей, не пов'язаних між собою, але здатних взаємодіяти. Таким чином, залежно від взаємної позиції маркерів можуть бути спроектовані і реалізовані відповідними програмними сценаріями різні варіанти поведінки 3D-моделей. Наприклад, гелікоптер може змінювати траєкторію руху залежно від позиції другого маркера, якому відповідає, наприклад, модель повітряної кулі тощо. Сценарій поведінки може, наприклад, передбачати переслідування одного об'єкта іншим чи навпаки.

Для написання сценарію роботи додатка «Гелікоптер AR» і компіляції його під пристрій на системі Android, з боку технічної реалізації, був використаний ігровий двигун Unity3D з використанням мови програмування C#. У Unity3D був створений інтерфейс взаємодії користувача з віртуальною моделлю і реалізовані необхідні програмні функції для виконання сценарію додатка. Всі моделі у додатку виконані у редакторі тривимірної графіки Autodesk 3ds Max. Для реалізації безпосередньо моделі доповненої реальності використовувався вихідний код платформи Vuforia компанії Qualcomm. Платформа Vuforia також надає власну середу для розробки додатків доповненої реальності, однак двигун Unity3D надає набагато більші можливості для реалізації різноманітних і більш складних сценаріїв у додатках.

Переглянути відеоілюстрації цієї роботи можливо за посиланням: https://www.youtube.com/watch?v=FXxpDkJXPjY&sns=em.

**Висновки і пропозиції.** Апробація навчальних методик та прикладних розробок, що ми запропонували, підтвердила їх ефективність, зацікавленість студентів у роботі, можливість розповсюдження та використання за технічним, природничим або іншим напрямком.

#### **Список використаних джерел**

1. *Житєньова Н. В.* Технології візуалізації в сучасних освітніх трендах [Електронний ресурс] / Н. В. Житєньова // Відкрите освітнє е-середовище сучасного університету. – 2016. – № 2. – С. 170–178. – Режим доступу : http://elibrary.kubg.edu.ua/15191/1/ Zhytienova\_E\_Ser.pdf.

2. *ІТ-забезпечення* діяльності інноваційного університету: досвід українського вишу: монографія / [А. В. Васильєв, В. О. Любчак, Ю. О. Зубань та ін.] ; за заг. ред. проф. А. В. Васильєва. – Суми : Сумський державний університет, 2016. – 173 с.

3. *Лямов Ю. О.* Технология дополненной реальности [Электронный ресурс] / Ю. О. Лямов // Современная техника и технологии. – 2014. – № 9. – Режим доступа : http://technology.snauka.ru/2014/09/4567.

4. *Мазанов В. Г.* Використання технологій доповненої реальності у навчанні і для діагностування автомобільної техніки / В. Г. Мазанов, В. А. Романюк, Ю. Ю. Тишкевич // Зб. наук. праць Академії внутрішніх військ МВС України. – 2014. – Вип. 1 (23). – С. 33–38.

5. *Посилання* на статті та розробки Unity [Електронний ресурс]. – Режим доступу : http://agulev.com/unity-podborka-statej.

6. *Ресурс* інтегрованого середовища розробки Unity [Електронний ресурс]. – Режим доступу : https://unity3d.com/ru/unity/demos.

#### **References**

1. Zhytienova, N.V. (2016). Tekhnolohii vizualizatsii v suchasnykh osvitnikh trendakh [Technologies of visualization in modern educational trends]. *Vidkryte osvitnie e-seredovyshche suchasnoho universytetu – Open educational e-space of modern university*, no. 2, pp. 170–178. Retrieved from http://elibrary.kubg.edu.ua/15191/1/Zhytienova\_E\_Ser.pdf.

2. Vasyliev, A.V., Liubchak, V.O., Zuban, Yu.O. et al. (2016). *IT-zabezpechennia diialnosti innovatsiinoho universytetu: dosvid ukrainskoho vyshu [IT-support of the innovative university: the experience of the Ukrainian University].* Sumy: Sumskyi derzhavnyi universytet (in Ukrainian).

3. Liamov, Yu.O. (2014). Tekhnologiia dopolnennoi realnosti [Technology of Augmented reality]. *Sovremennaia tekhnika i tekhnologii – Modern equipment and technologies*, no 9. Retrieved from http://technology.snauka.ru/2014/09/4567.

4. Mazanov, V.H., Romaniuk, V.A., Tyshkevych, Yu.Yu. (2014). Vykorystannia tekhnolohii dopovnenoi realnosti u navchanni i dlia diahnostuvannia avtomobilnoi tekhniky [Use augmented reality technology for training and diagnostics automotive technicians]. *Zbirnyk naukovykh prats Akademii vnutrishnikh viisk MVS Ukrainy – Scientific collection the work of the academy domestic victory MIA of Ukraine*, issue 1 (23), pp. 33–38 (in Ukrainian).

5. *Resurs integrovanogo seredovischa rozrobki Unity [The resource of the integrated middle of Unity]*. Retrieved from https://unity3d.com/ru/unity/demos.

6. *Posylannya na statti ta rozrobky Unity [Links to Unity articles and development].* Retrieved from http://agulev.com/unity-podborka-statej.

## *UDC 37.091.33:002.1*

*Nataliia Martynova, Dmytro Samokhvalov, Viktor Semashko*

## **EFFECTIVE SOLUTIONS TO THE LEARNING PROCESS ORGANIZATION: A COMBINATION OF PRINTED TEACHING MATERIALS WITH MOBILE SYSTEMS OF AUGMENTED REALITY**

*Urgency of the research. Rapid integration of the information and communication technologies into human life and overload by the information flows require introduction of new technologies, changes in educational methods and ways of introduction of educational information in modern education.*

*Target setting. Augmented reality (abbreviated as AR) is an interactive visualization technology that supplements the real world image with the virtual elements.*

#### № 3 (9), 2017 ТЕХНІЧНІ НАУКИ ТА ТЕХНОЛОГІЇ

#### TECHNICAL SCIENCES AND TECHNOLOGIES

*The research objective. The main objective of this work is to study existing solutions and to offer own developments on the effective combination of traditional educational methods and printed editions with modern technologies of the augmented reality with the appliance of more accessible mobile devices.*

*The statement of basic materials. The authors offer several developments of educational materials that combine printed educational tutorials with the possibilities of augmented reality. As a first example the methodical tutorials from the course of higher mathematics are given, that allow to visualize the second-degree surfaces, as well as to determine points of extremum of the second-degree function. The next development will help to understand the basic principles of the graphic images creation and development of three-dimensional models in studies of engineering disciplines. The presentation of the difference between 2D and 3D by using the objects with technology of the augmented reality in studying of disciplines is implemented in "Descriptive geometry", "Engineering graphics" and "Computer graphics in mechanical engineering". Proposed and implemented approach is more productive than using the traditional, static axonometric images.*

*Conclusions. The approbation of educational methods and applied developments proposed by the authors proved its ef*fectiveness, interest of students in work, possibility of distribution and application in technical, natural sciences or other *training directions.*

*Key words: educational technologies; augmented reality; mobile devices; visualization; interactive model. Fig.: 4. Bibl.: 6.*

*УДК 37.091.33:002.1*

# *Наталия Мартынова, Дмитрий Самохвалов, Виктор Семашко* **ЭФФЕКТИВНЫЕ РЕШЕНИЯ ОРГАНИЗАЦИИ УЧЕБНОГО ПРОЦЕССА: ОБЪЕДИНЕНИЕ ПЕЧАТНЫХ УЧЕБНЫХ МАТЕРИАЛОВ С МОБИЛЬНЫМИ СИСТЕМАМИ ДОПОЛНЕННОЙ РЕАЛЬНОСТИ**

*Информационная насыщенность современного мира требует подготовки и определенной адаптации учебного материала для того, чтобы в визуально доступном для восприятия виде представить учащимся основные сведения. Оптимальным решением было бы создание образовательных ресурсов, объединяющих традиционные печатные издания с современными компьютерными средствами визуализации. Одним из эффективных направлений решения данной проблемы является дополненная реальность. Использование технологий виртуальной реальности обеспечивает значительное повышение эффективности обучения, вызывает большой интерес, результатом чего становится повышение учебной мотивации и активности студентов.*

*В работе предлагаются несколько разработок учебных материалов, объединяющих печатные учебные пособия с возможностями дополненной реальности. Эти технологии активно используются в системе электронного обучения Сумского государственного университета.*

*Ключевые слова: образовательные технологии; дополненная реальность; мобильные устройства; визуализация, интерактивная модель.*

*Рис.: 4. Библ.: 6.*

**Мартинова Наталія Сергіївна** – кандидат технічних наук, доцент кафедри математичного аналізу і методів оптимізації, Сумський державний університет (вул. Римського-Корсакова, 2, м. Суми, 40007, Україна). **Мартынова Наталия Сергеевна** – кандидат технических наук, доцент кафедры математического анали-

за методов оптимизации, Сумский государственный университет (ул. Римского-Корсакова, 2, г. Сумы, 40007, Украина).

**Martynova Nataliia** – PhD in Technical Sciences, Associate Professor of Department of Mathematical Analysis and Optimization Methods, Sumy State University (2 Rymskogo-Korsakova Str., 40007 Sumy, Ukraine). **E-mail:** martynova.sumdu@gmail.com

**Самохвалов Дмитро Олександрович –** провідний інженер-програміст, Сумський державний університет (вул. Римського-Корсакова, 2, м. Суми, 40007, Україна).

**Самохвалов Дмитрий Александрович –** ведущий инженер-программист, Сумский государственный университет (ул. Римского-Корсакова, 2, г. Сумы, 40007, Украина).

**Samokhvalov Dmytro –** Senior Software Engineer, Sumy State University (2 Rymskogo-Korsakova Str., 40007 Sumy, Ukraine).

**E-mail:** dmytro.samokhvalov@gmail.com

**Cемашко Віктор Анатолійович –** студент, Сумський державний університет (вул. Римського-Корсакова, 2, м. Суми, 40007, Україна).

**Cемашко Виктор Анатольевич –** студент, Сумский государственный университет (ул. Римского-Корсакова, 2, г. Сумы, 40007, Украина).

**Semashko Viktor –** student, Sumy State University (2 Rymskogo-Korsakova Str., 40007 Sumy, Ukraine). **E-mail:** viktor.semashko.0542@gmail.com

Мартинова Н. Ефективні рішення організації процесу навчання: поєднання друкованих навчальних матеріалів з мобільними системами доповненої реальності / Н. Мартинова, Д. Самохвалов, В. Семашко // Технічні науки та технології. – 2017. – № 3 (9). – С. 107-114.